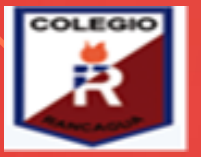

### **COLEGIO ISABEL RIQUELME U.T.P.**

## **GUÍA DIGITAL N°8 RETROALIMENTACIÓN**

**ASIGNATURA: TALLER DE COMPUTACIÓN CURSO: SEXTO AÑO DOCENTE: SANDRA FIGUEROA SOTO SEMANA: 01 al 05 DE JUNIO DÍAS ATENCIÓN CONSULTAS: JUEVES DE 16:00 A 17:00 HORAS CONTACTO: [sandra.figueroa@colegio-isabelriquelme.cl](mailto:sandra.figueroa@colegio-isabelriquelme.cl)**

# Estudiar te abre puertas

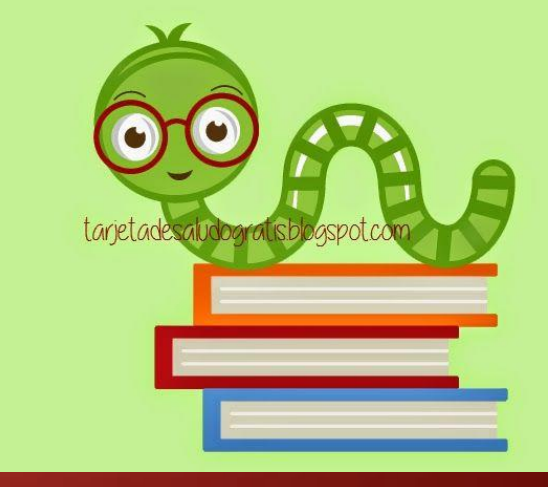

#### **ESTIMADOS ALUMNOS Y ALUMNAS**

**Hemos comenzado otro mes de clases virtuales, se que ha sido difícil este proceso, que extrañan a sus compañeros y profesoras, pero es necesario que te quedes en casa porque queremos cuidarte y cuidar a tus seres queridos.**

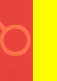

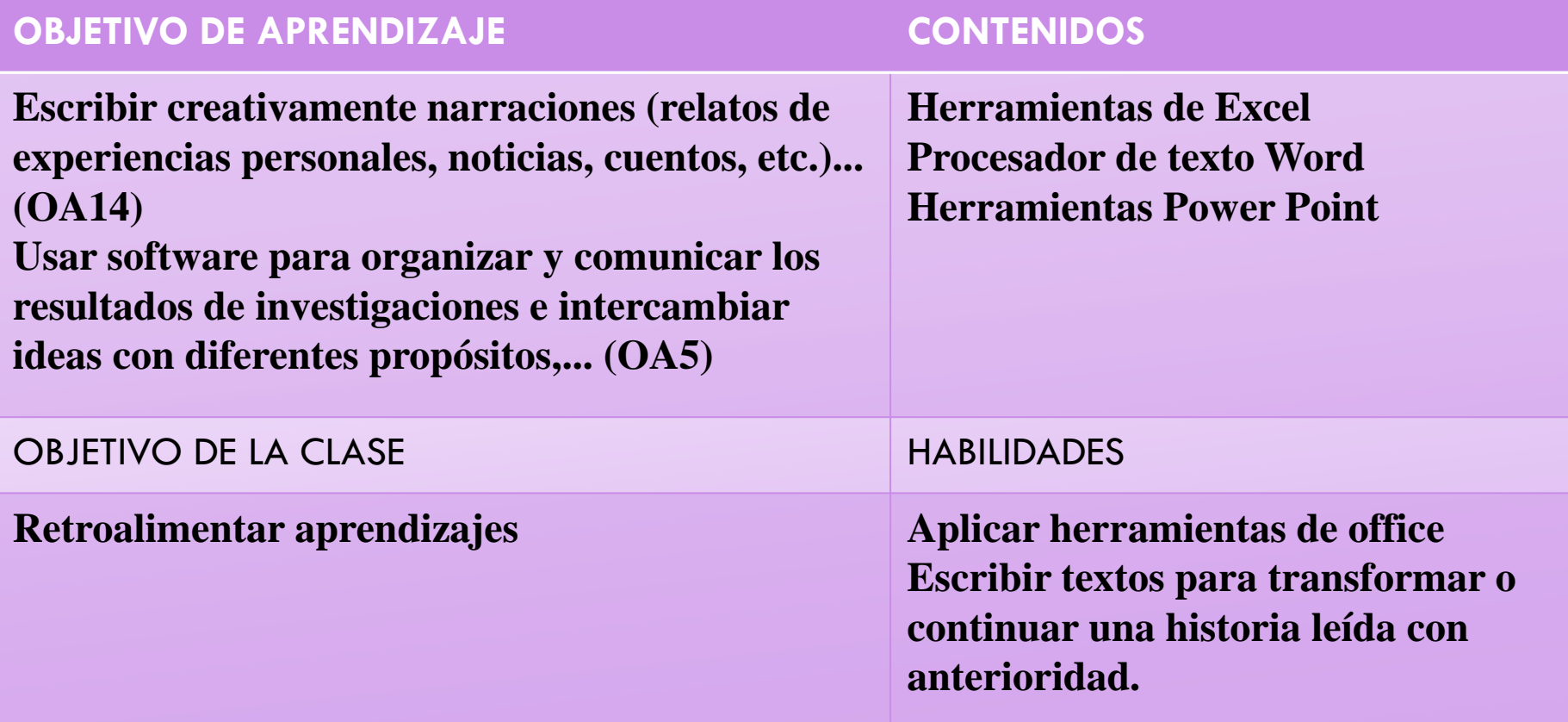

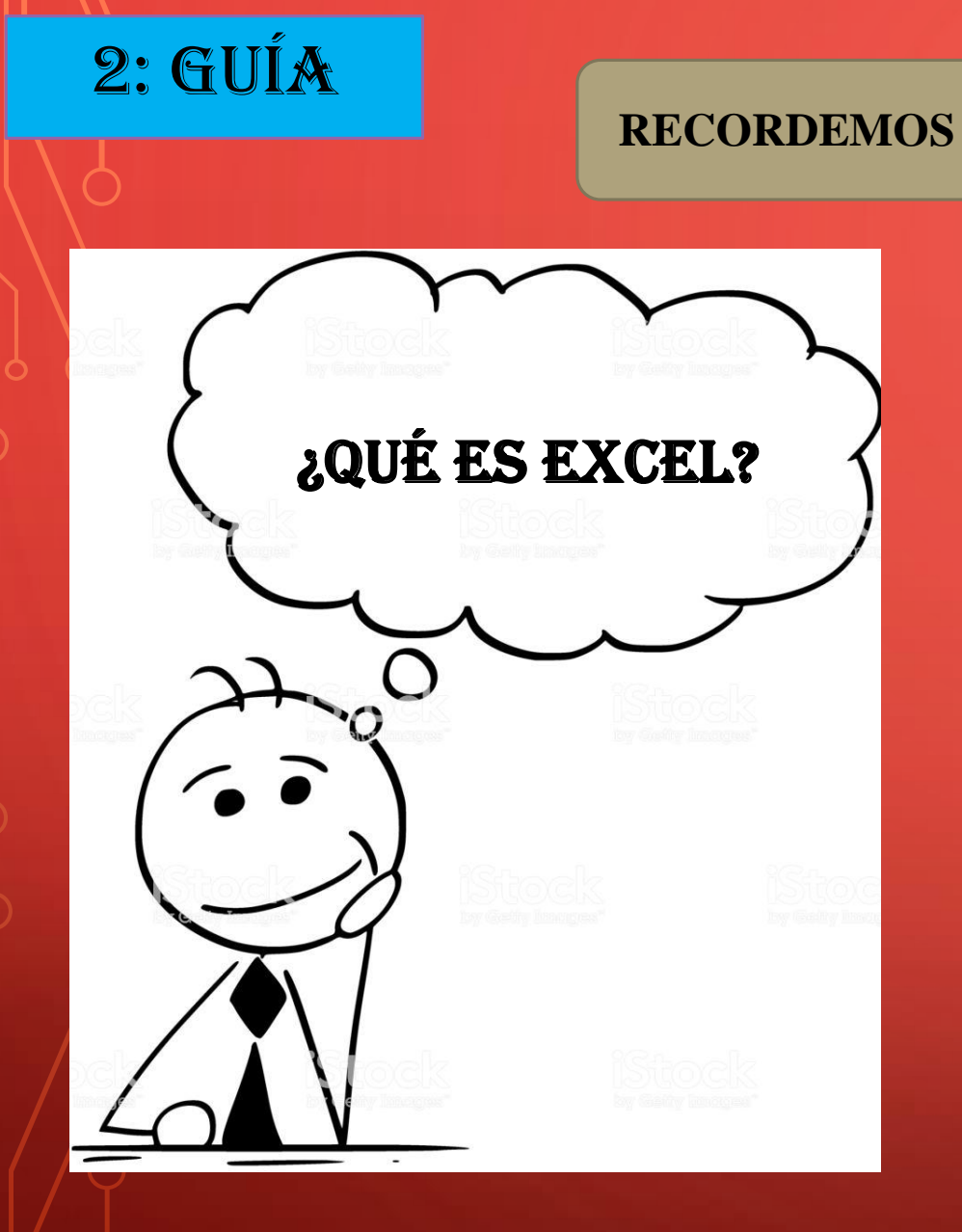

**Es un programa de hoja de cálculo, que se utiliza para: creación de gráficos, manejo y presentación de datos, formulas y funciones, análisis de datos, operaciones de matemática simples, creación de tablas.**

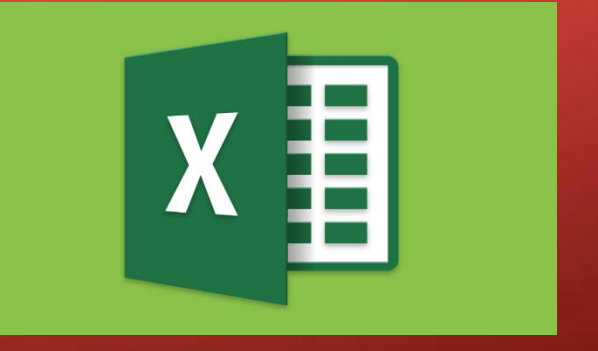

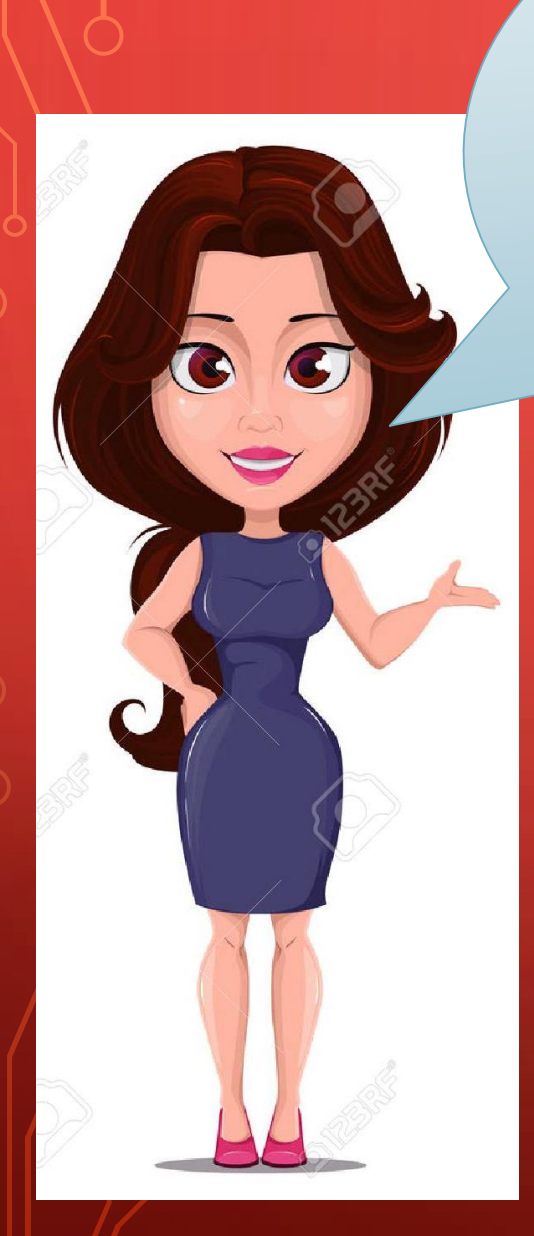

**Es un procesador de palabras y es el mas usado en el mundo, en el se pueden crear documentos como: cartas, agendas, calendarios, invitaciones y muchos otros documentos.**

**¿Y profesora me podría explicar que es un procesador de texto?**

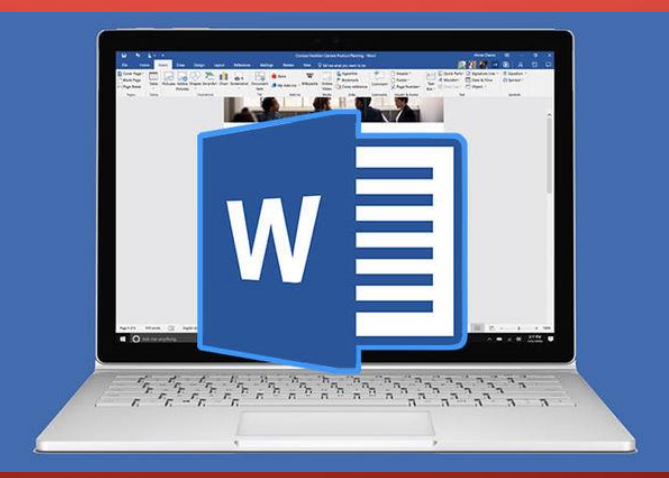

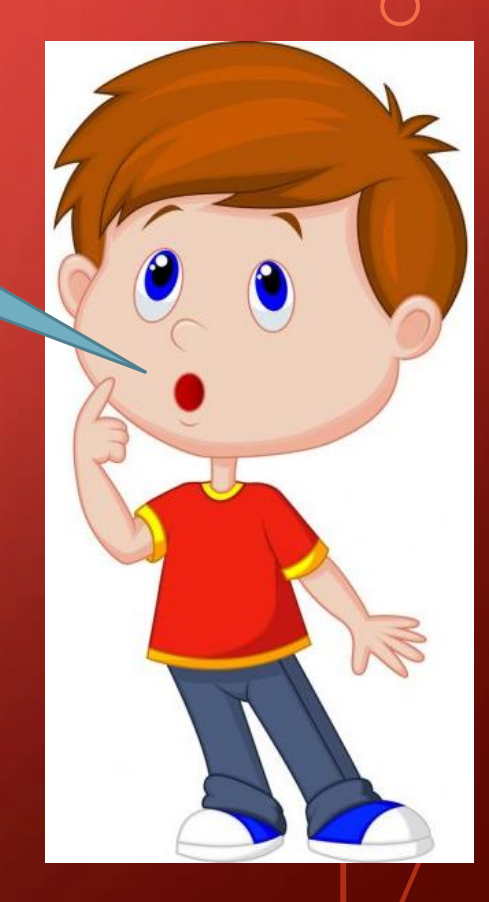

**¿Qué es Power point y para qué sirve?**

**Es un programa que nos permite realizar trabajos con imágenes, texto y gráficos, además se puede aplicar animaciones a cada parte de la diapositiva y sonido**

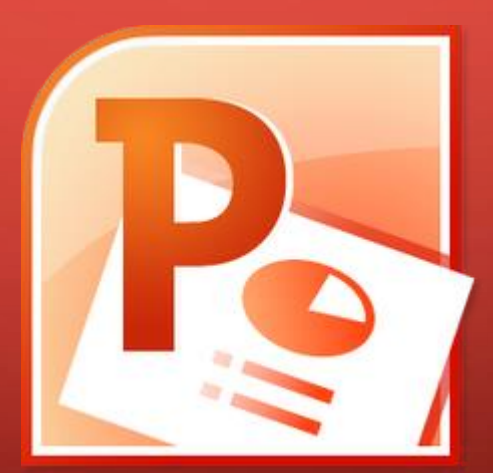

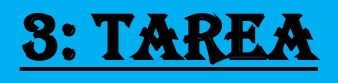

**Ahora que ya recordamos los principales programas de Microsoft, te desafío a realizar la actividad de esta semana.**

**Actividad:**

**1.- Realiza una encuesta a tus compañeros (con los que puedas contactarte) sobre la preferencia de tres canciones (tu las eliges), con esta información realiza una tabla.**

2.- En Word realiza escribe una de las tres canciones que elegiste para la encuesta, debes estar escrita **con las siguientes instrucciones:**

- ➢ **Tipo de letra: Comic Sans MS**
- ➢ **Tamaño de la letra: 10**
- ➢ **Formato: Márgenes normal. Tamaño carta**
- ➢ **Insertar imagen**
- ➢ **Titulo en mayúsculas, negrita y subrayado.**

3.- Realiza una presentación power point con la biografía del cantante de la canción elegida. (no mas de **tres diapositivas), debes de pegar imagen del cantante.**

**RECUERDA DE ENVIAR TU TRABAJO A MI CORREO Y SI NO PUEDES GUARDALO Y LO REVISAREMOS CUANDO NOS VOLVAMOS A ENCONTRAR.**

## 4: autoevaluación

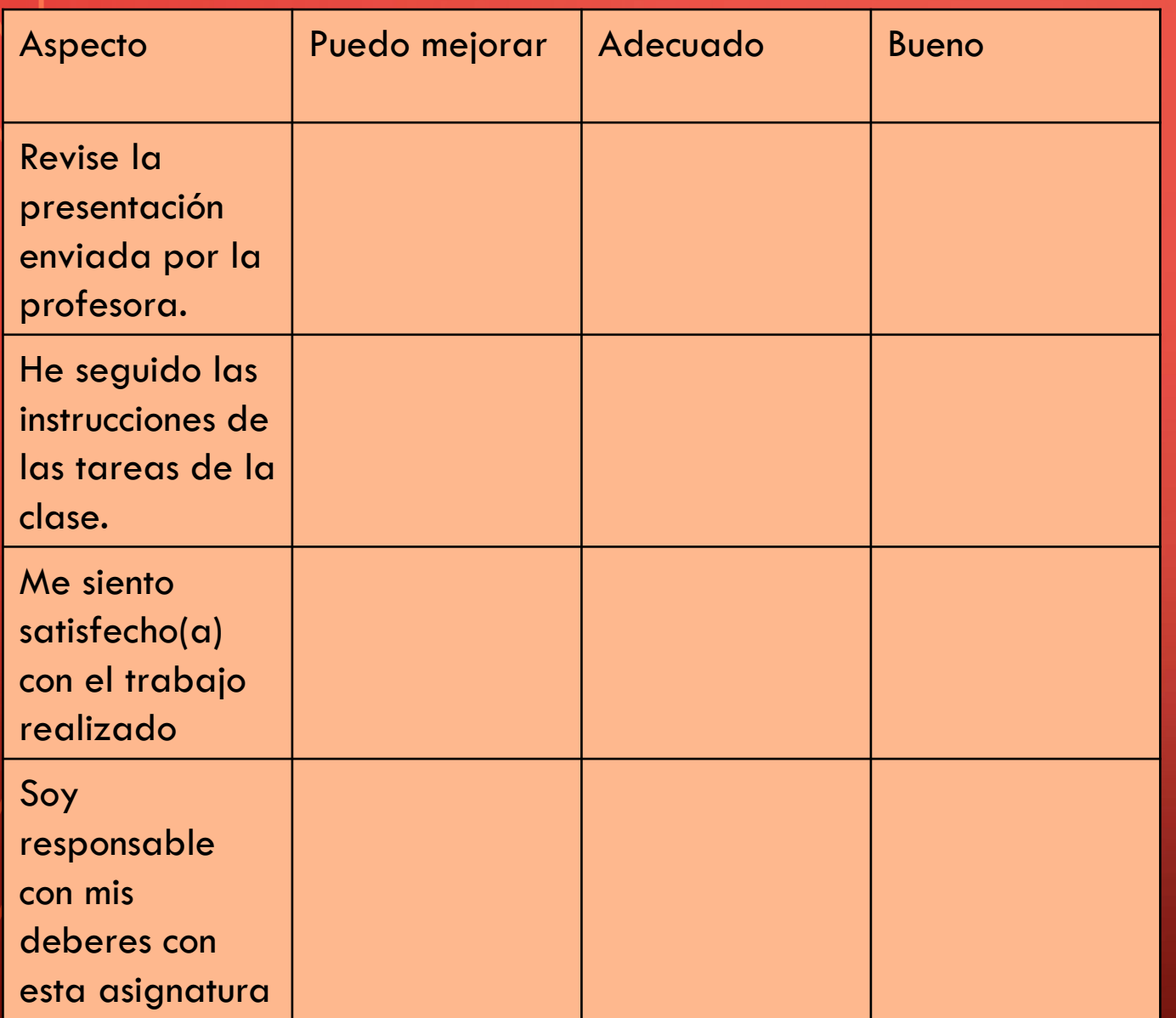

**Querido alumno (a) Te invito a realizar tu autoevaluación del trabajo realizado en esta clase. Para esto debes marcar con "X" en el nivel de escala de acuerdo a lo que tú has realizado en la actividad. Para realizar tu autoevaluación debes escribirla en tu cuaderno de taller de computación.**

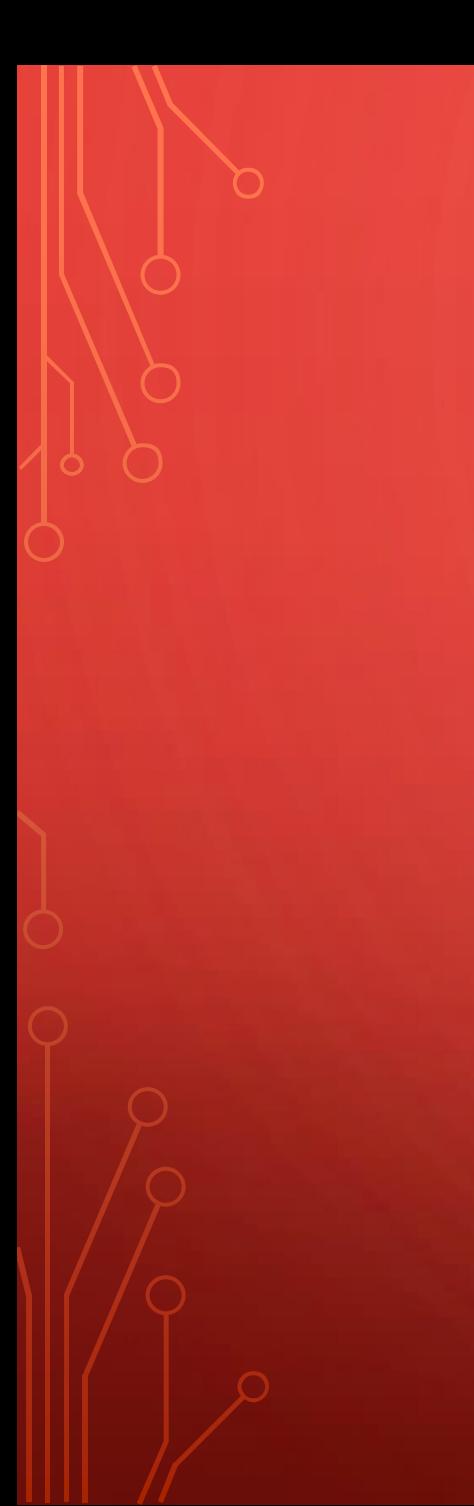

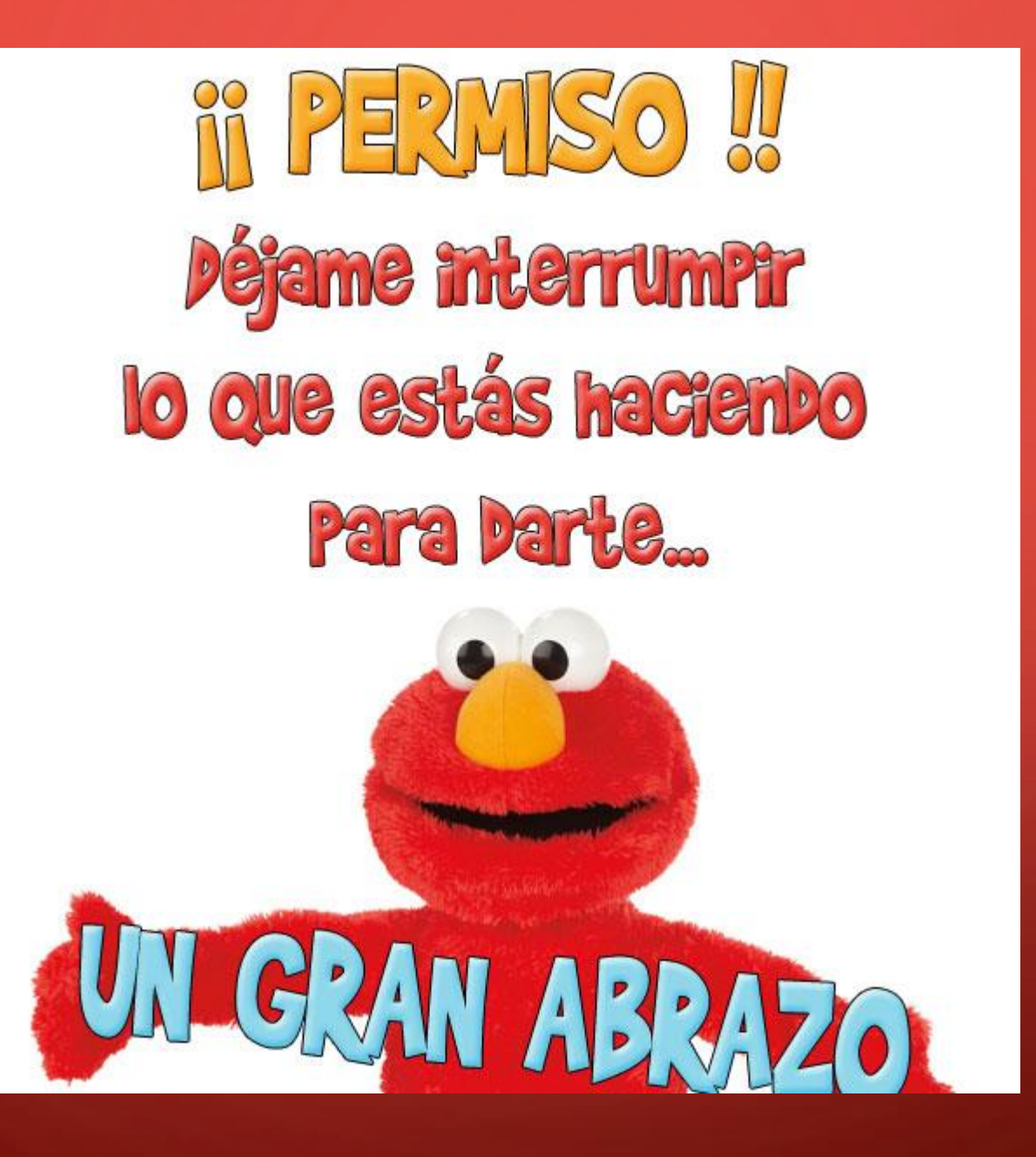

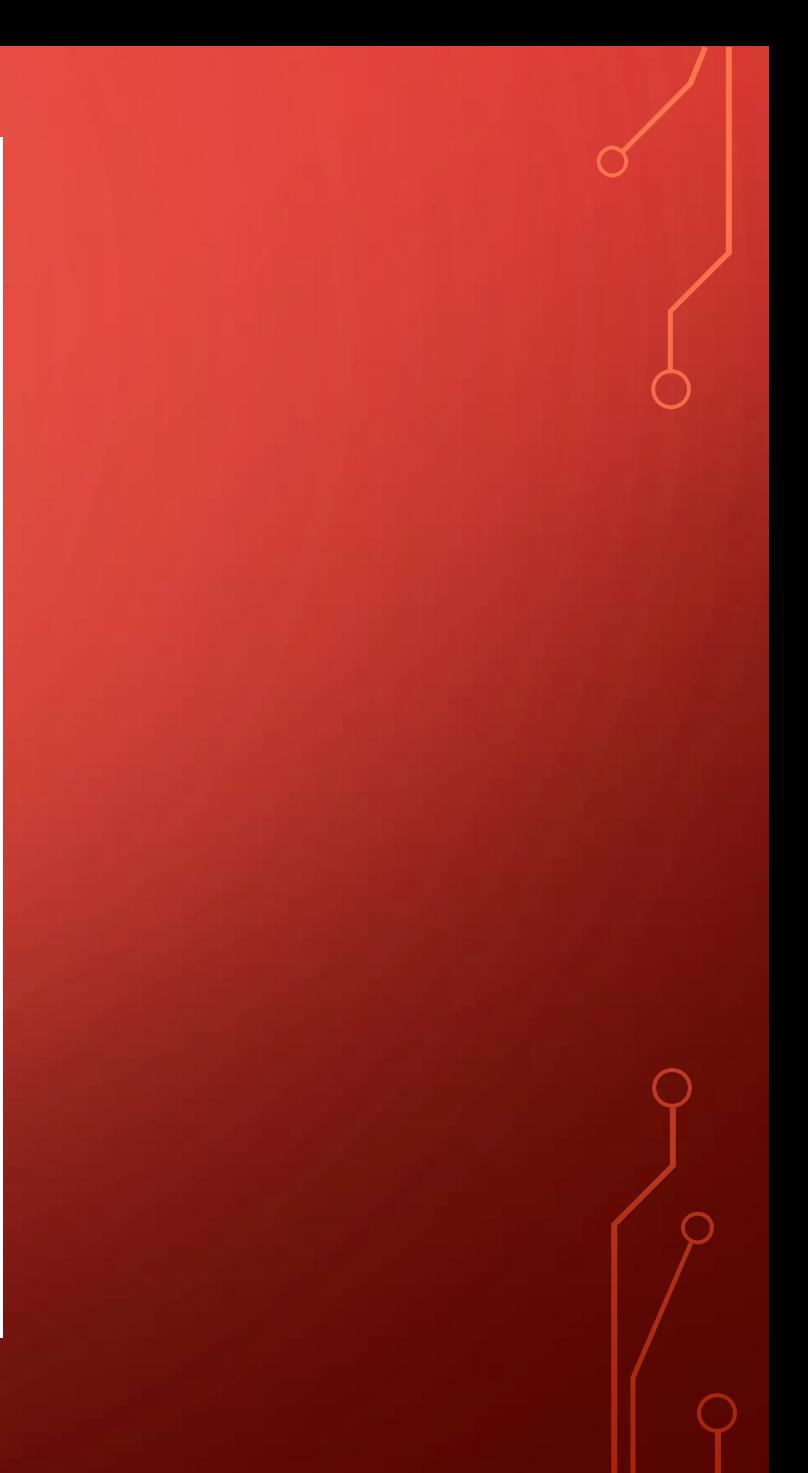